# Windows XP klavye kısayolları

### Windows logosu kısayolları

Bu kısayollar, klavyenizdeki Windows tuşuyla birlikte kullanılıyor. Bu kısayolları çoğu zaman sistem çapında, yani herhangi bir program etkin haldeyken kullanabilirsiniz.

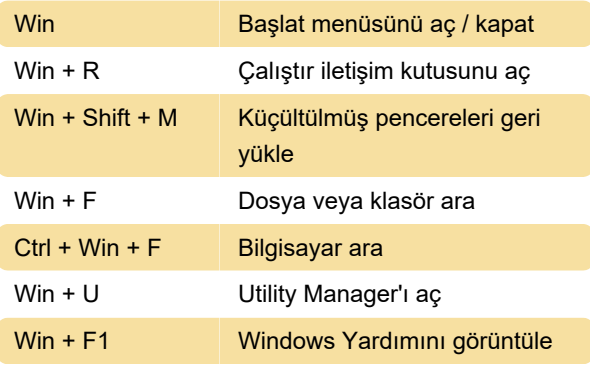

#### Genel

Bu kısayollar, metin düzenlerken veya herhangi bir tür öğeyle çalışırken kullanılabilir. Windows XP ve birçok program bunları destekler.

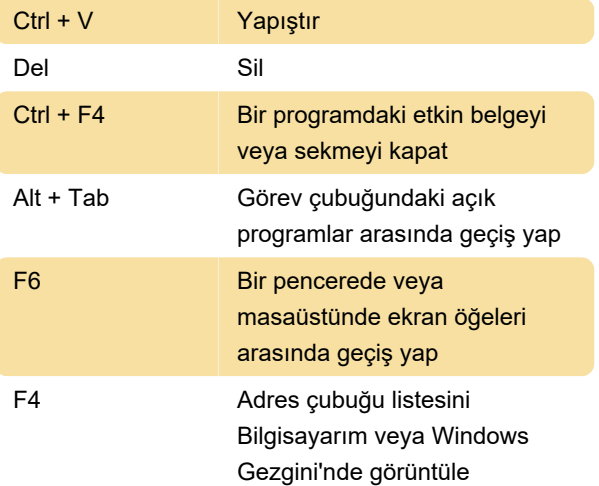

#### Windows Gezgini

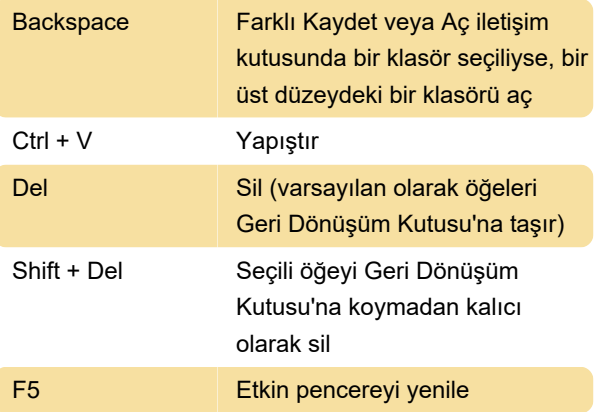

F4 Adres çubuğu listesini görüntüle

## Erişim kolaylığı

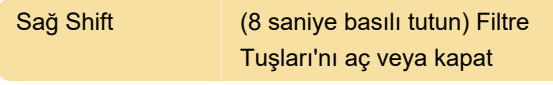

Son değişiklik: 30.11.2021 19:35:31

Daha fazla bilgi için: [defkey.com/tr/windows-xp](https://defkey.com/tr/windows-xp-klavye-kisayollari?filter=basic)[klavye-kisayollari?filter=basic](https://defkey.com/tr/windows-xp-klavye-kisayollari?filter=basic)

[Bu PDF'yi özelleştir...](https://defkey.com/tr/windows-xp-klavye-kisayollari?filter=basic?pdfOptions=true)